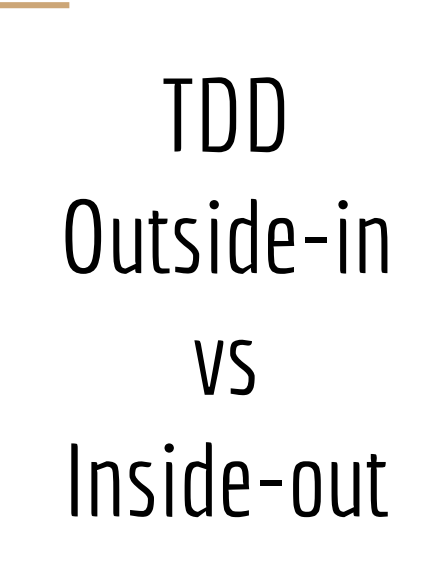

Davide Deponti

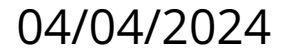

# Perchè TDD

- Migliora la qualità del codice
- Riduce i costi di manutenzione a lungo termine
- Focus sui requisiti

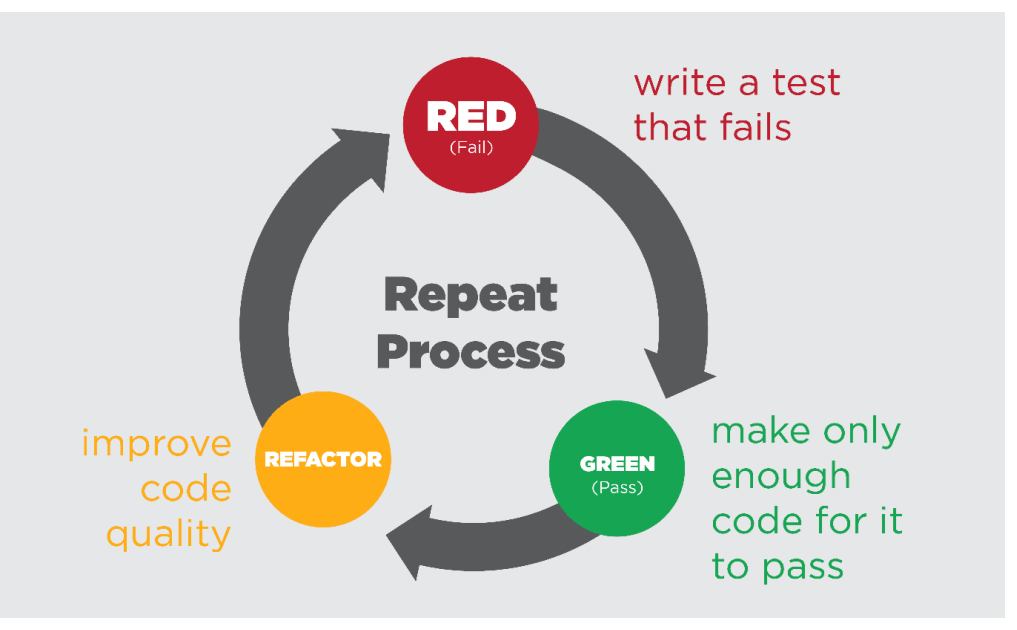

# Approcci a confronto

#### Inside-out

- Inizia con i test a livello di unità, focalizzandosi sulle componenti interne.
- Si espande verso l'esterno, integrando le parti per formare il sistema completo.

#### Outside-In

- Inizia con i test di accettazione che definiscono le funzionalità dall'esterno verso l'interno.
- Prosegue verso il livello di unità, scrivendo test e codice per le parti interne.

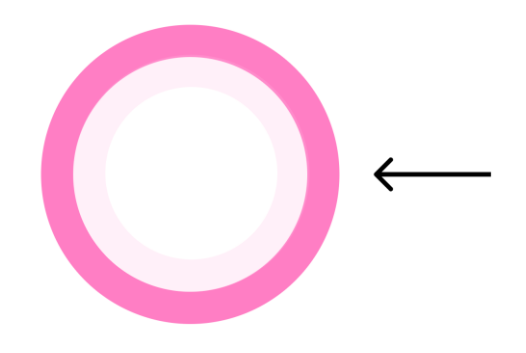

## Inside-out Vantaggi

- Focus su componenti specifiche
- Feedback rapido dei test

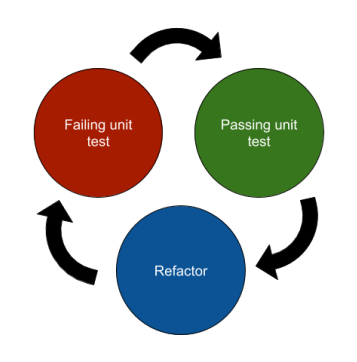

### Svantaggi

● Minor focus sul sistema completo

YAGNI (rischio sopra ingegnerizzazione)

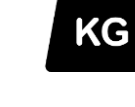

Sviluppo iniziale più lento

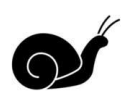

# Outside-In

### Vantaggi

- Sviluppo basato su funzionalità reali richieste.
- Sguardo sull'obiettivo finale
- Acceptance test con il business

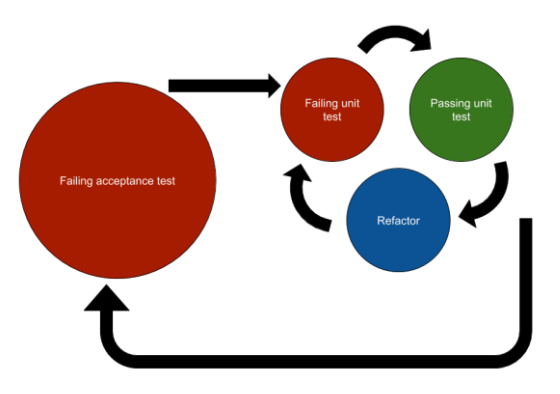

### Svantaggi

- Requisiti devono essere chiari da subito
- Fase di test più lunga

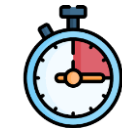

Test meno granulari

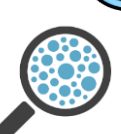

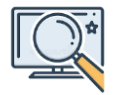

# Quale scegliere

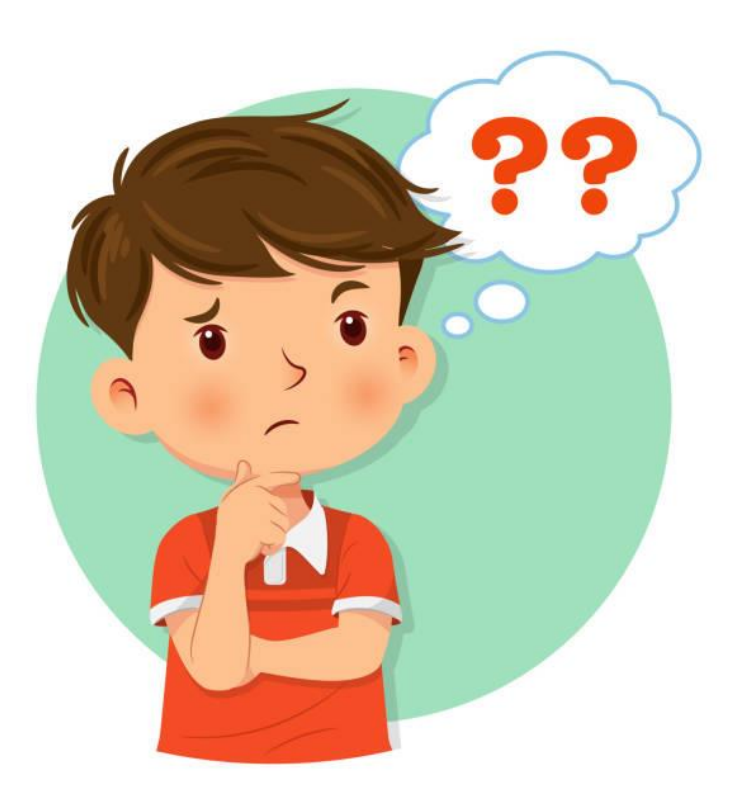

## Caso d'uso 1

Requisiti:

- Ricerca dei ristoranti per città
- Visualizzazione dei dettagli e menu del ristorante.
- Selezione di data, ora e numero di persone per la prenotazione.
- Inserimento delle informazioni del cliente per confermare la prenotazione.
- Invio di email di conferma al cliente e al ristorante.

# Perchè dovrei preferire Outside-in

Quando:

- $\triangleright$  Requisiti chiari con criteri di accettazione
- ➢ Focus sull'esperienza utente
- ➢ Integrazione con sistemi esterni

## Caso d'uso 2

Requisiti:

Sviluppare una libreria per la gestione di date e orari. La libreria dovrebbe fornire funzioni per:

- Convertire stringhe in date e viceversa
- Calcolare la differenza tra due date
- Aggiungere o sottrarre giorni, mesi o anni a una data
- Trovare il giorno della settimana di una data

# Perchè dovrei preferire Inside-out

Quando:

- ➢ Progetti con Focus Tecnico o su Componenti Interni
- ➢ Sviluppo incrementale o su componenti esistenti
- $\triangleright$  Design finale ancora non ben definito

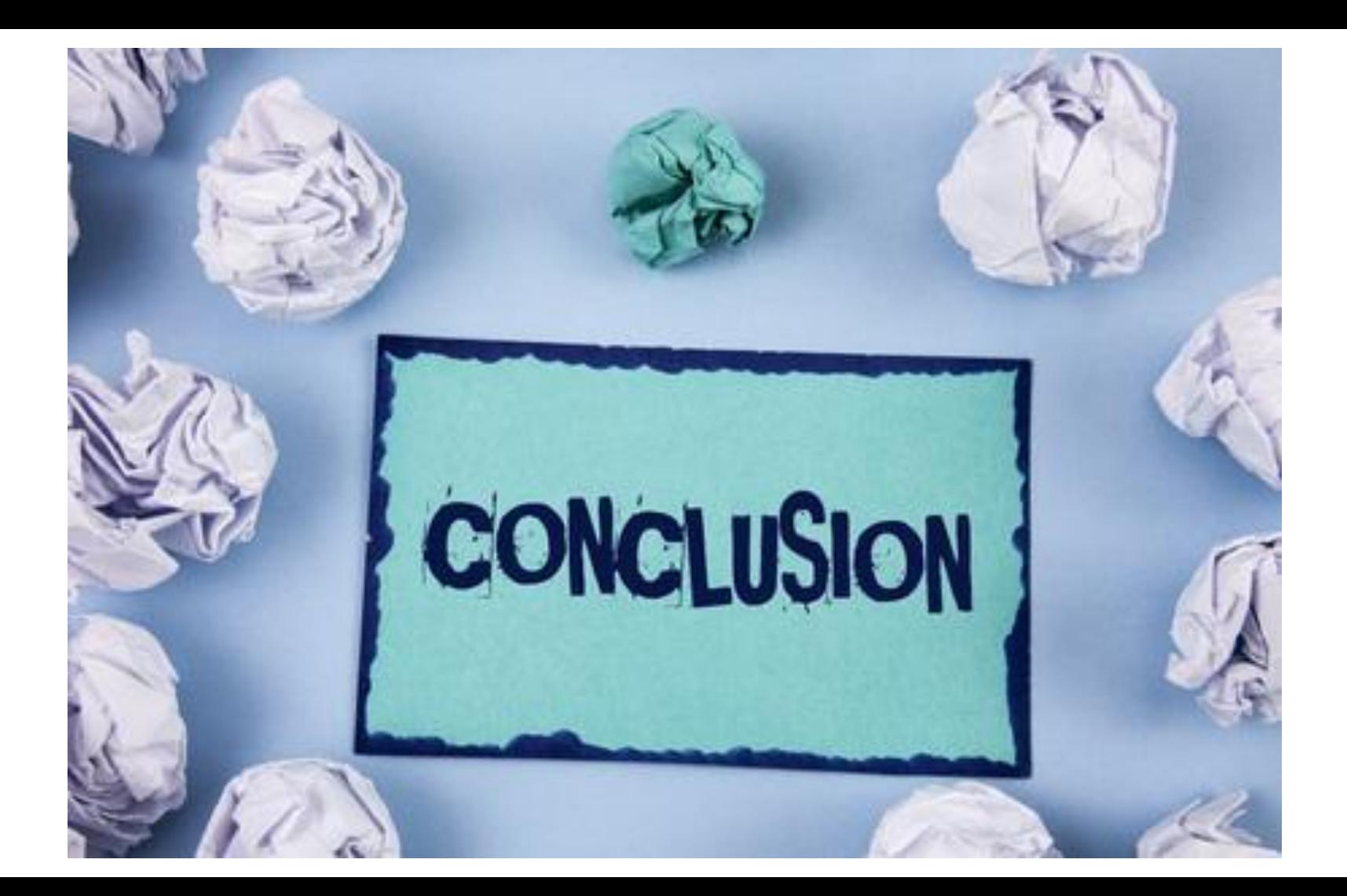

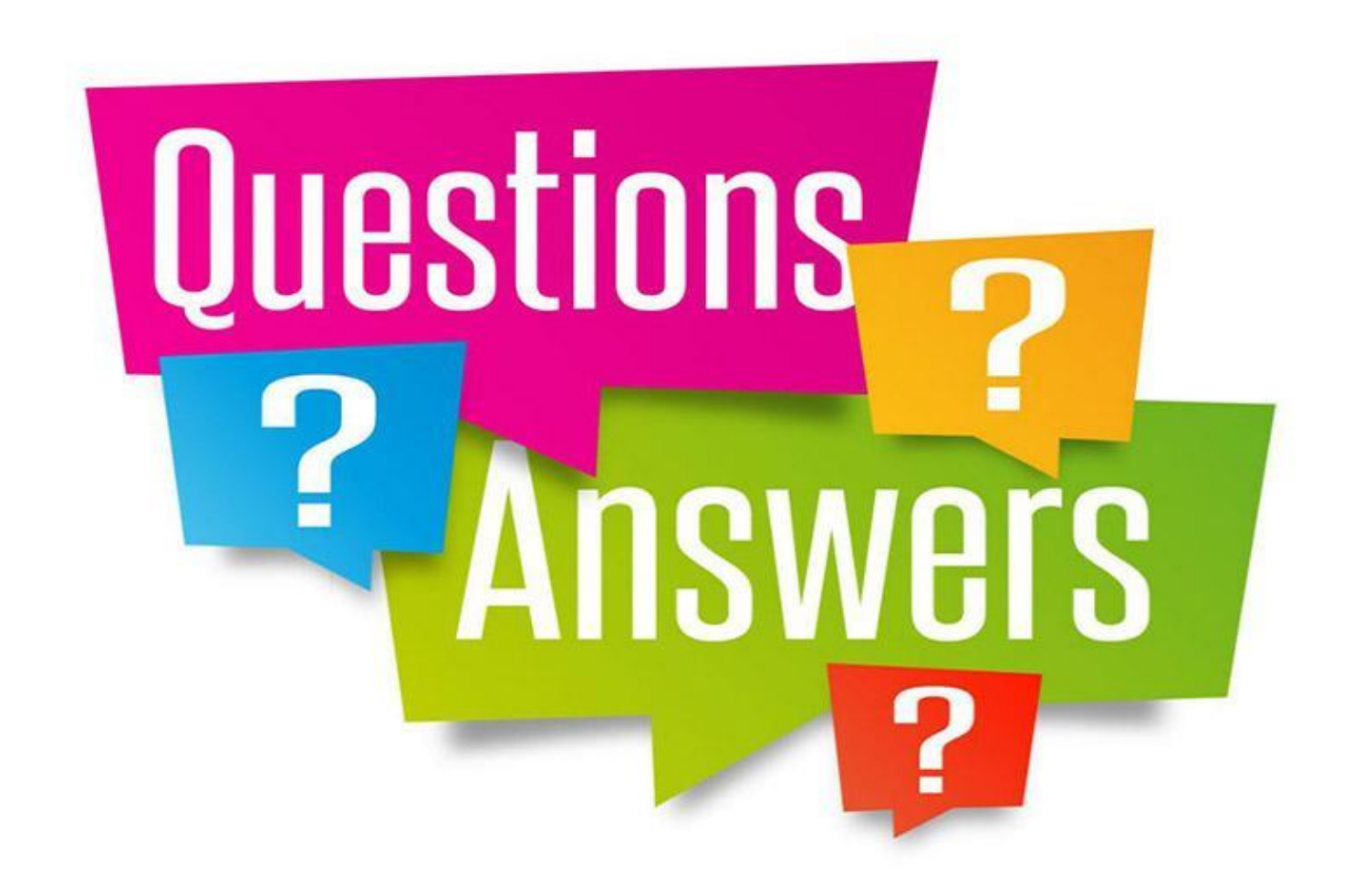

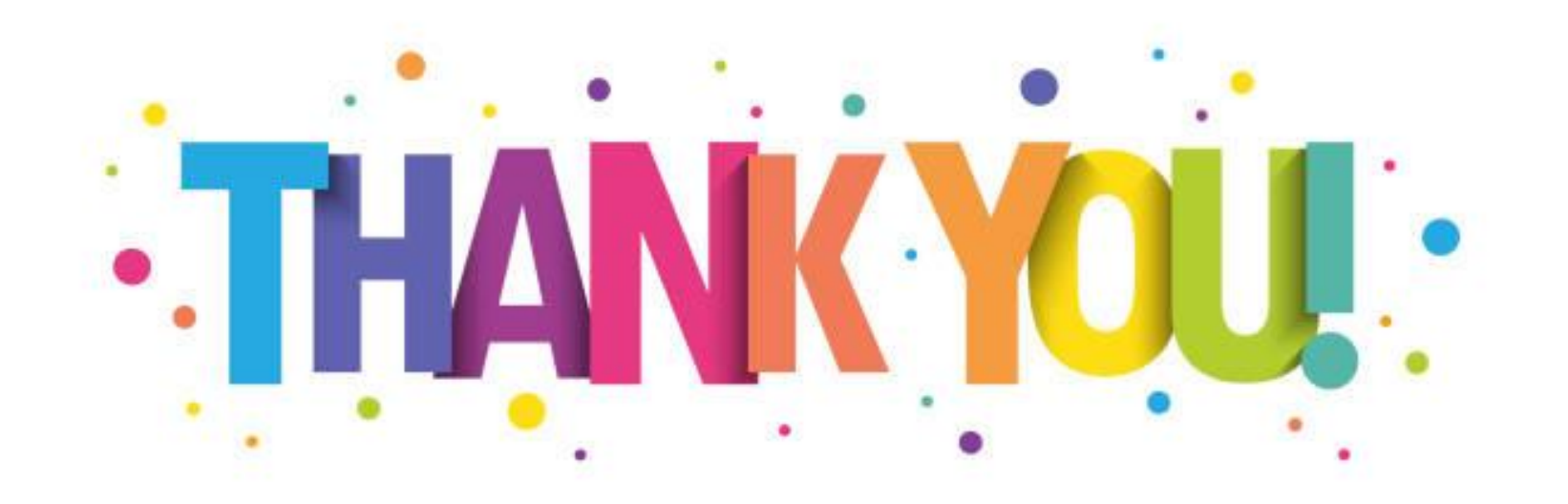

### Restiamo in contatto

E-mail aziendale: d.deponti@elty.it

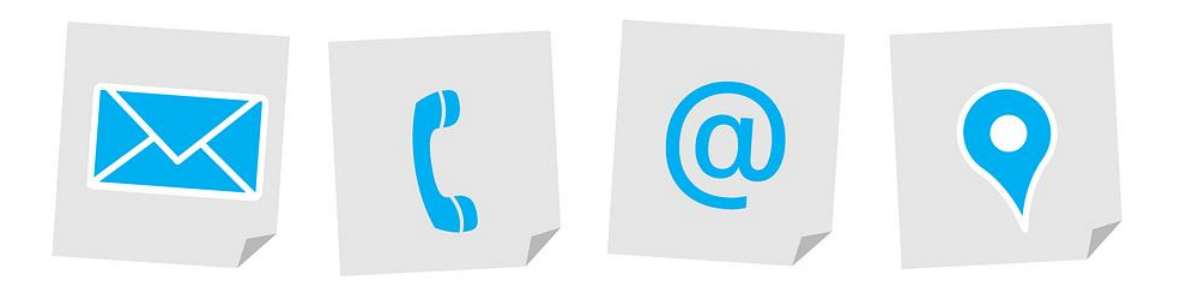

### Fonti

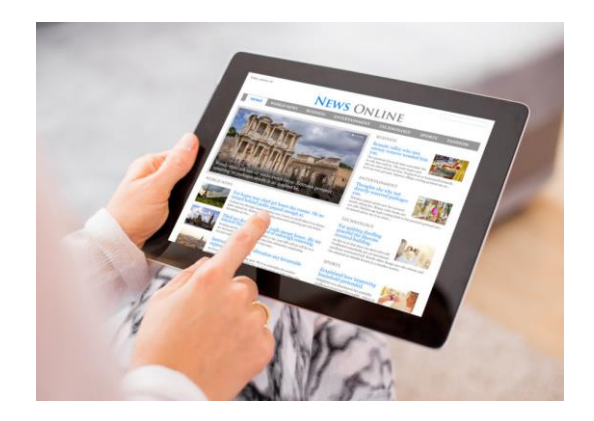

Corso di<https://www.avanscoperta.it> Da ricerche <https://www.google.it> Da domande su <https://chat.openai.com>